## **Introduction aux architectures et programmes parallèles**  Daniel Etiemble  $de@lri.fr$

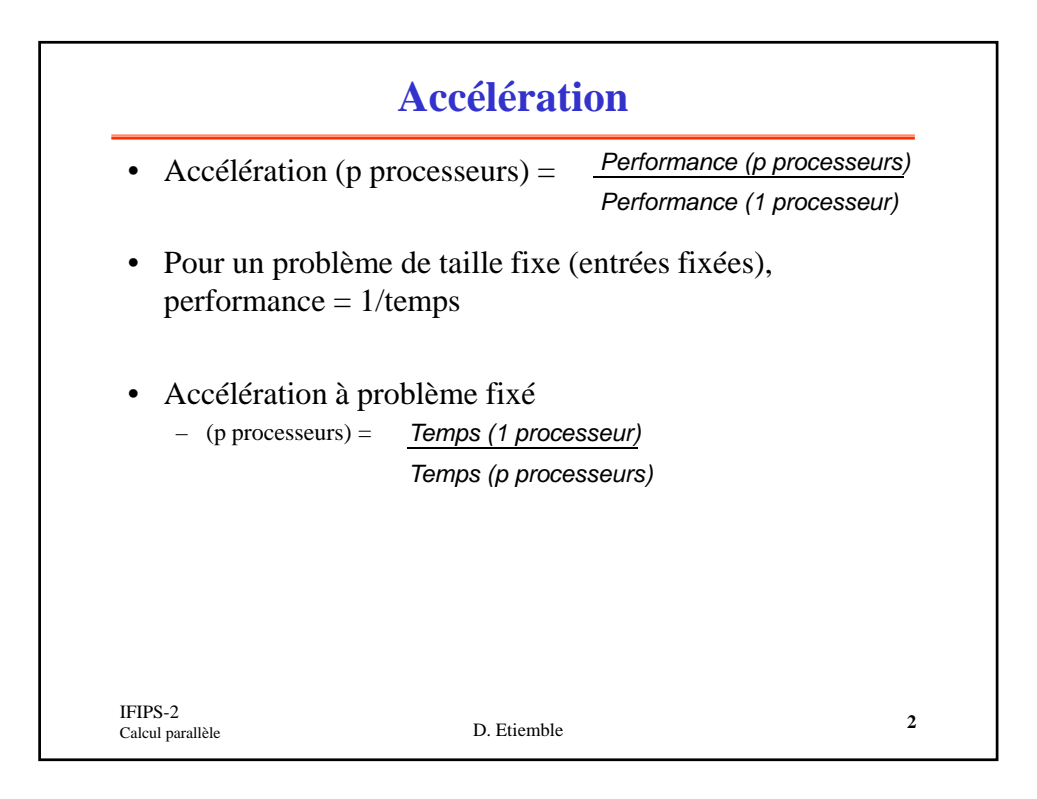

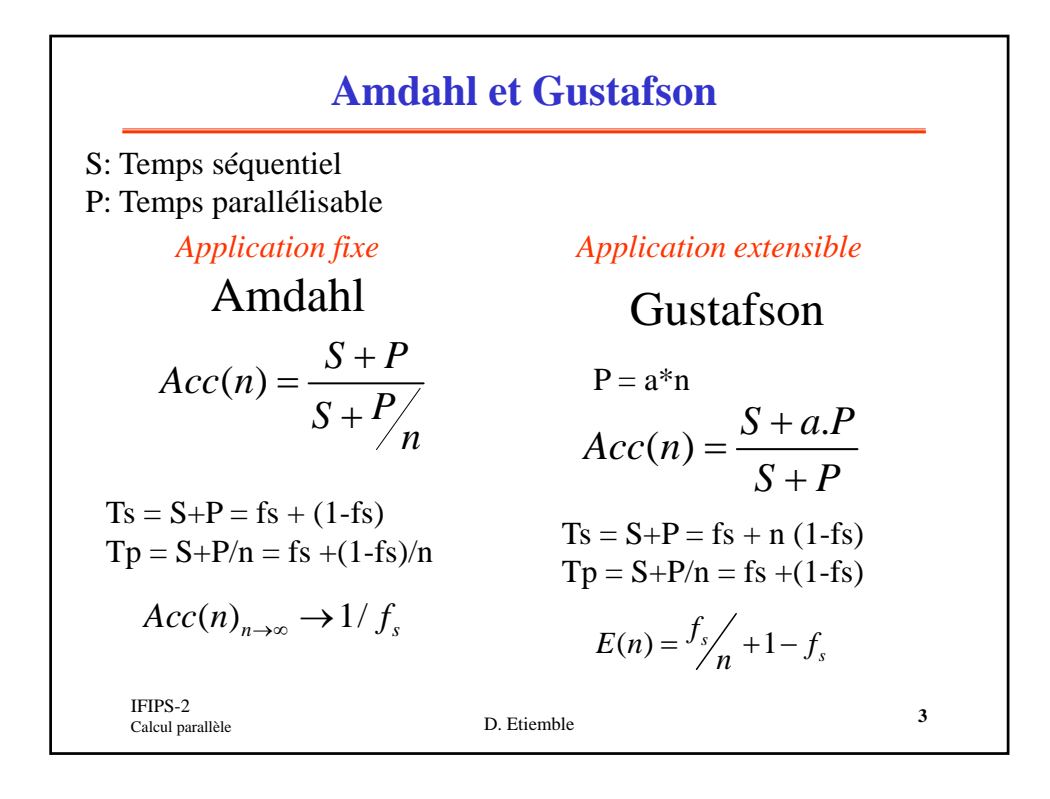

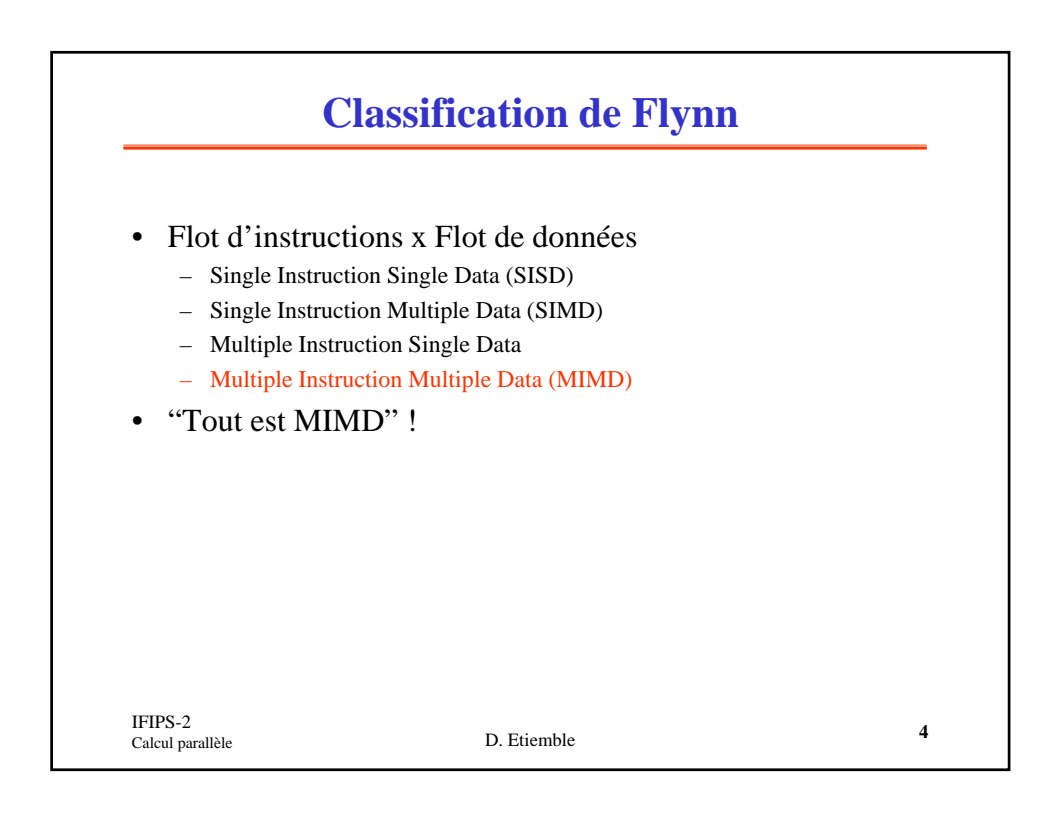

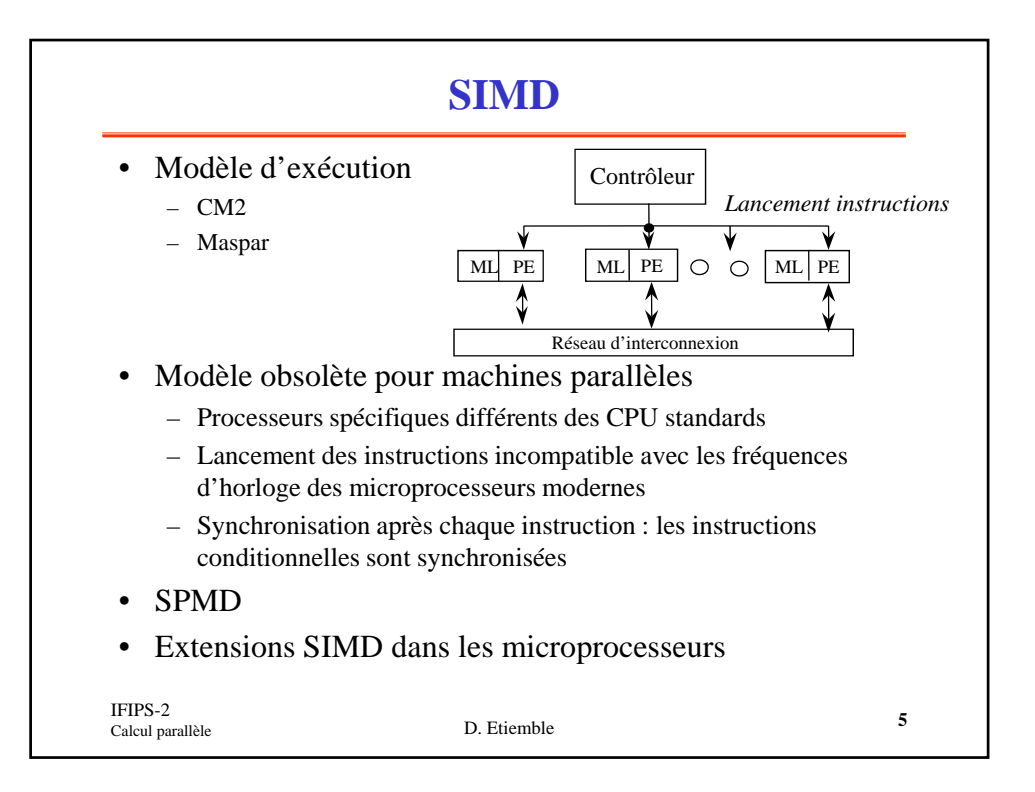

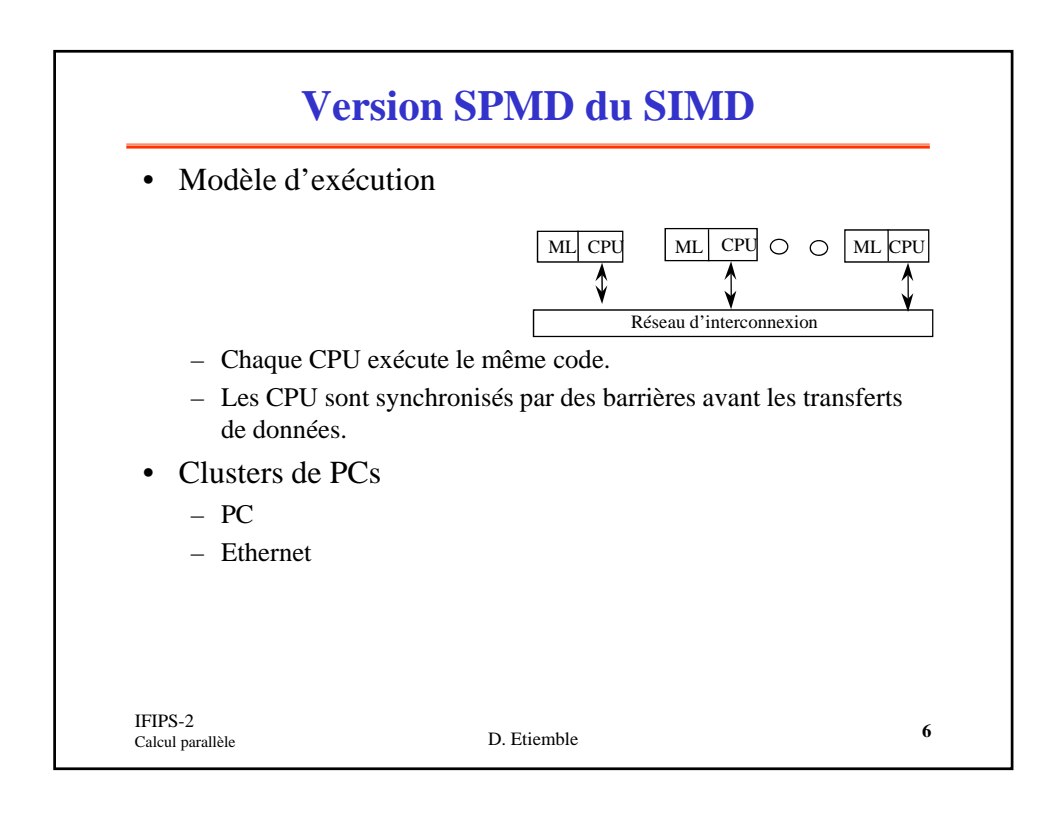

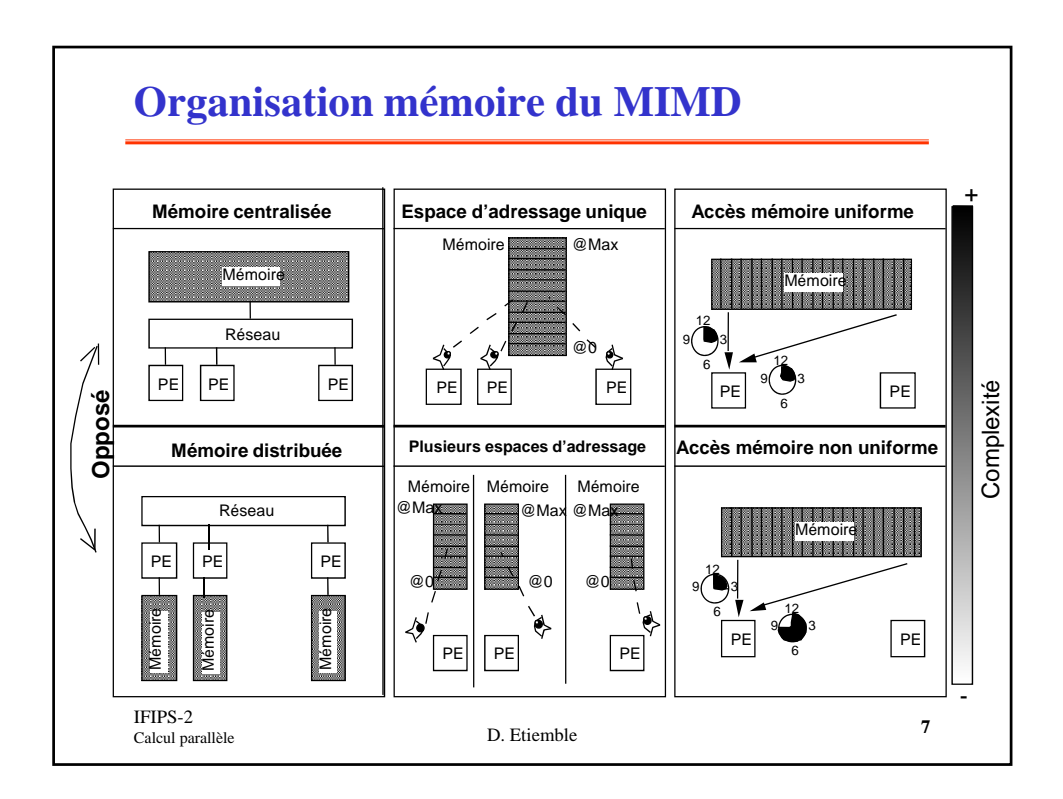

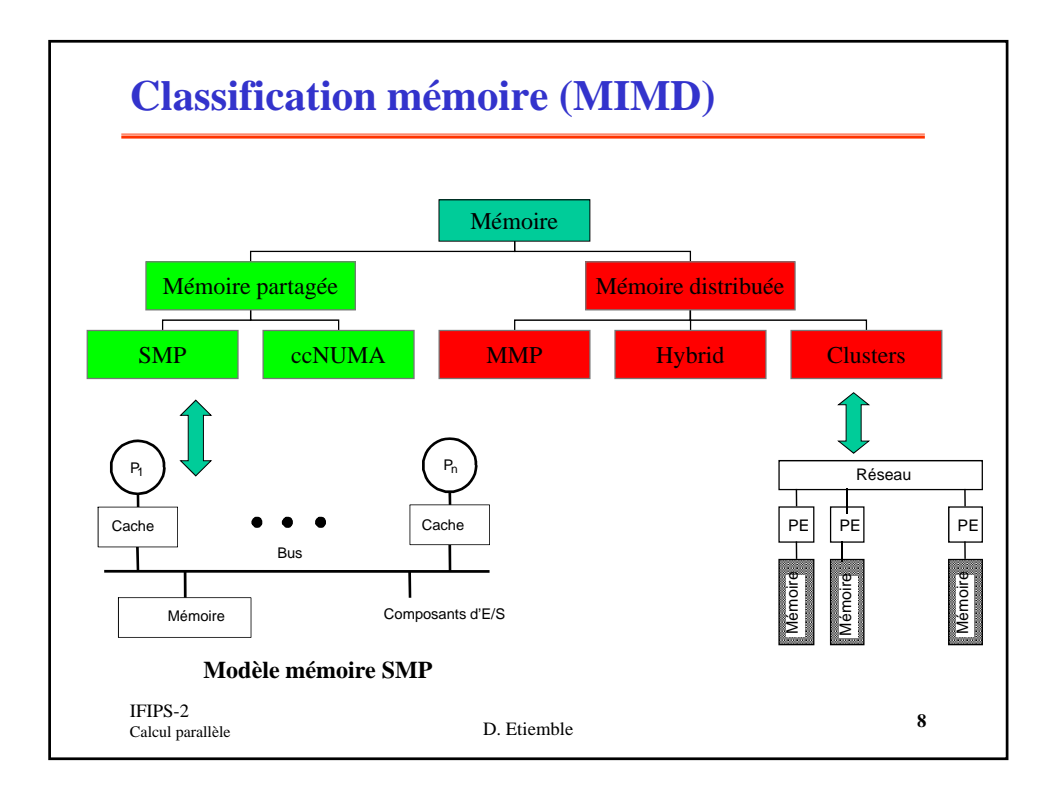

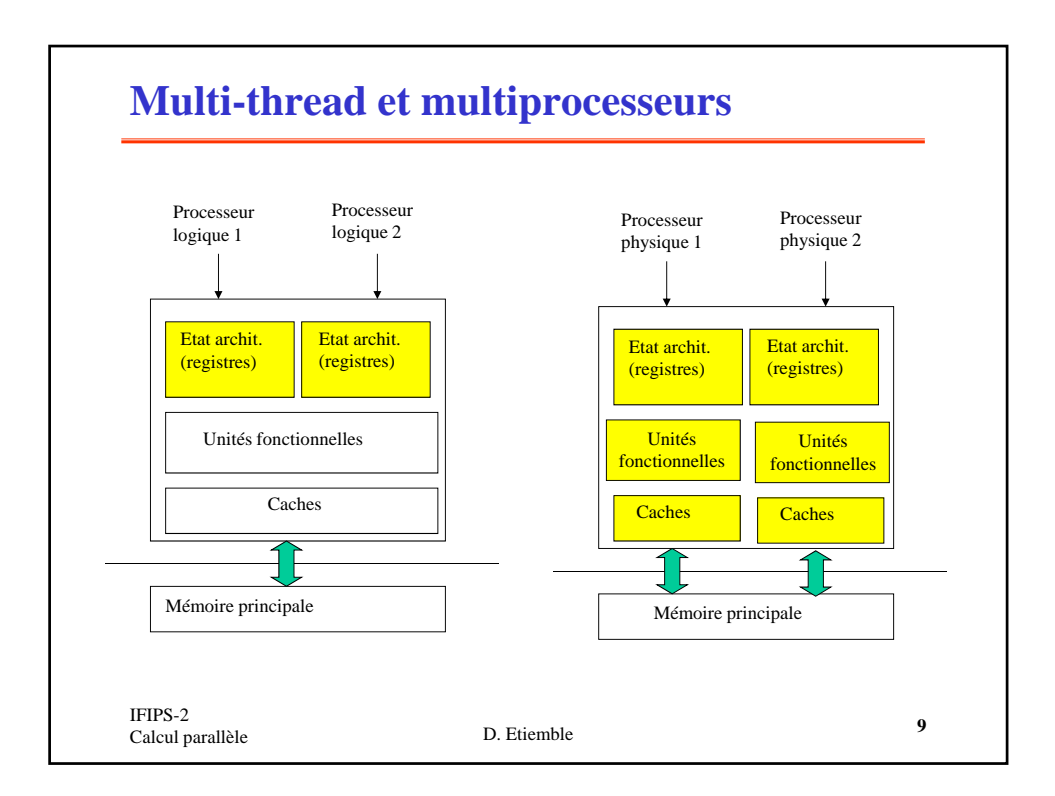

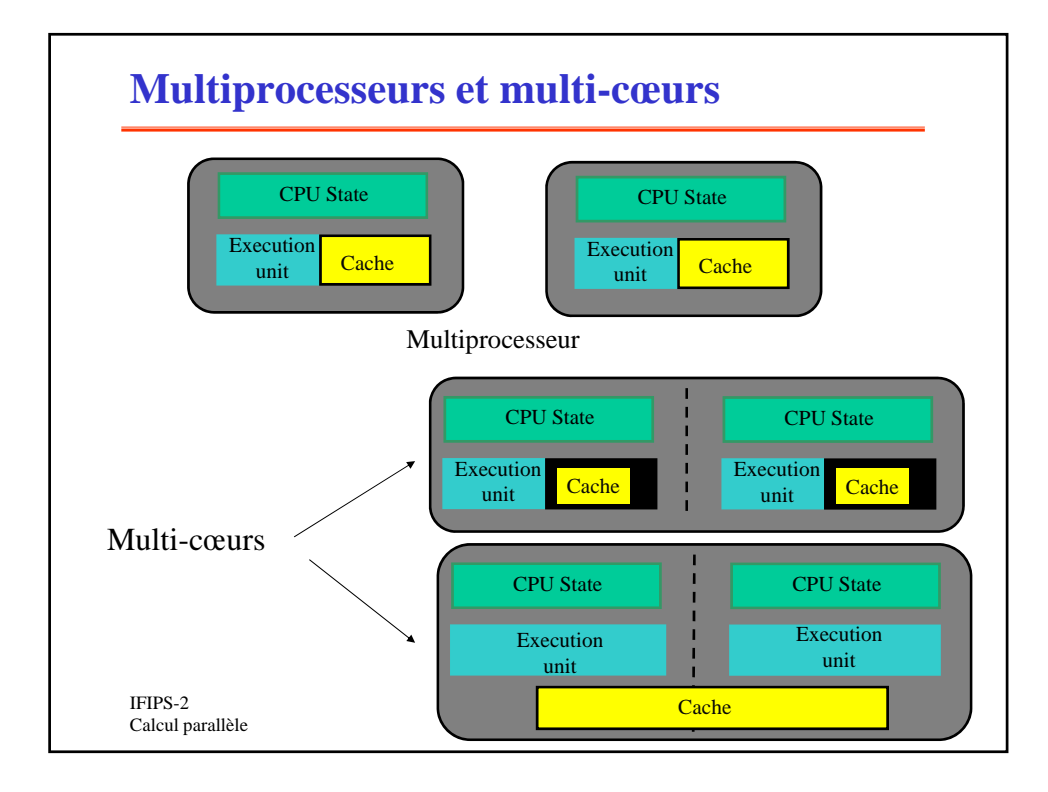

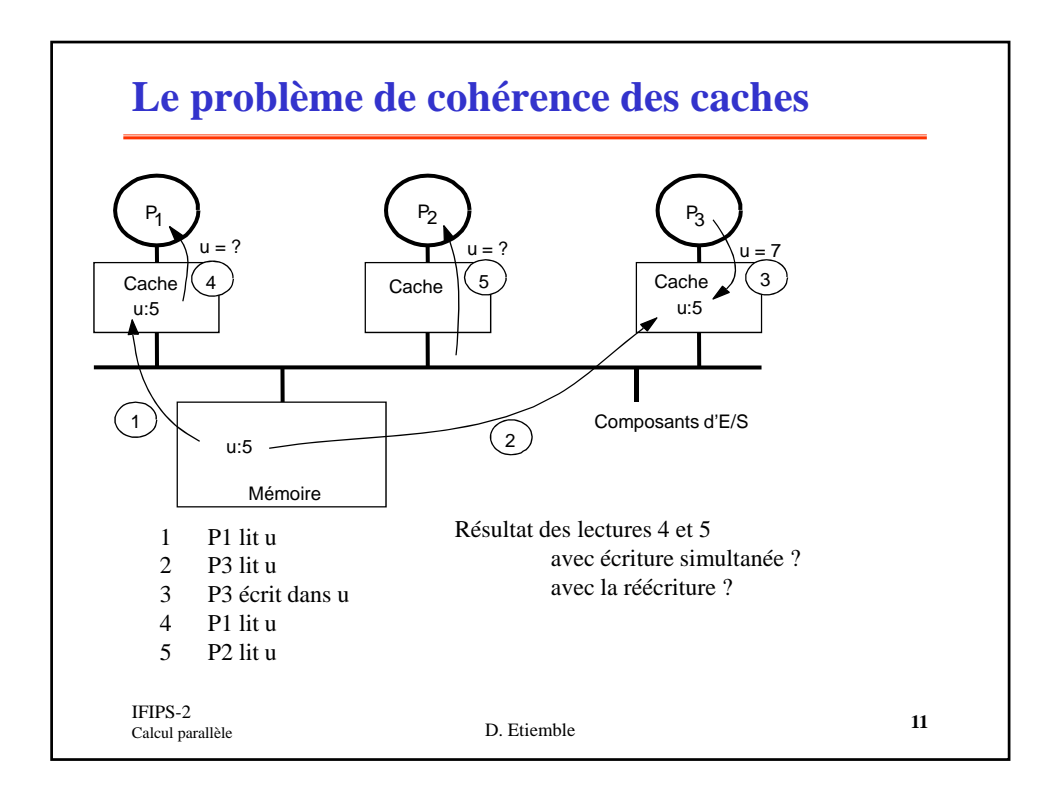

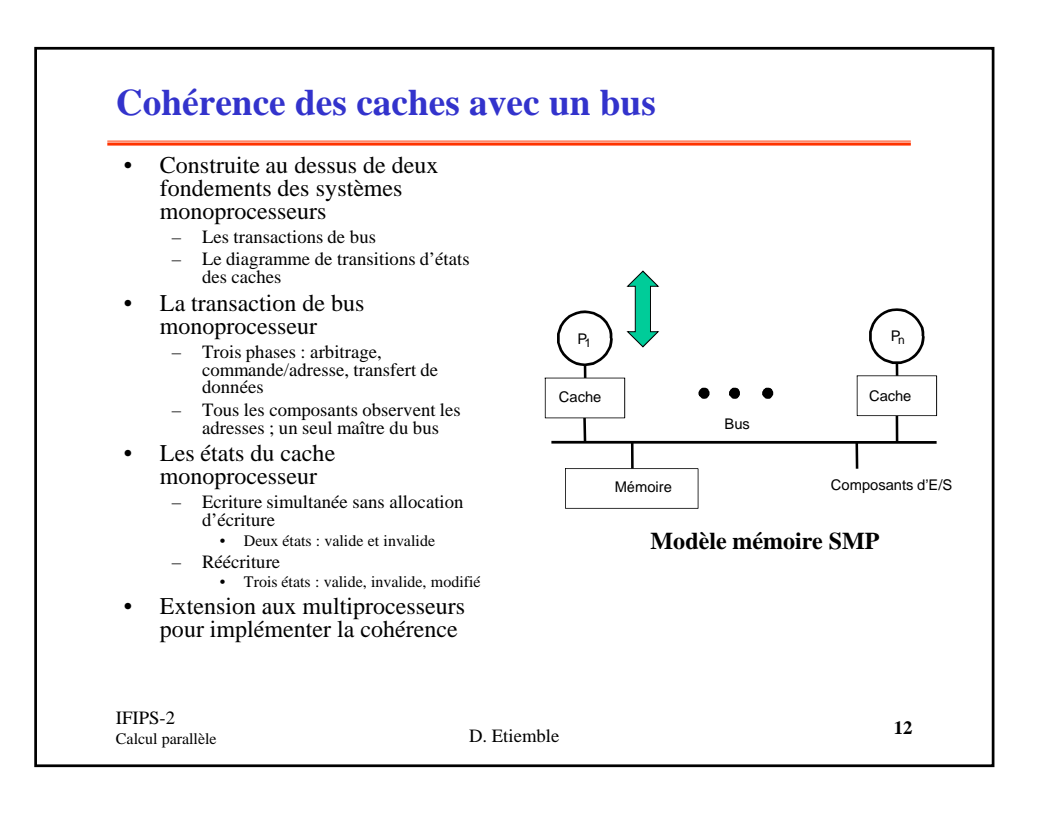

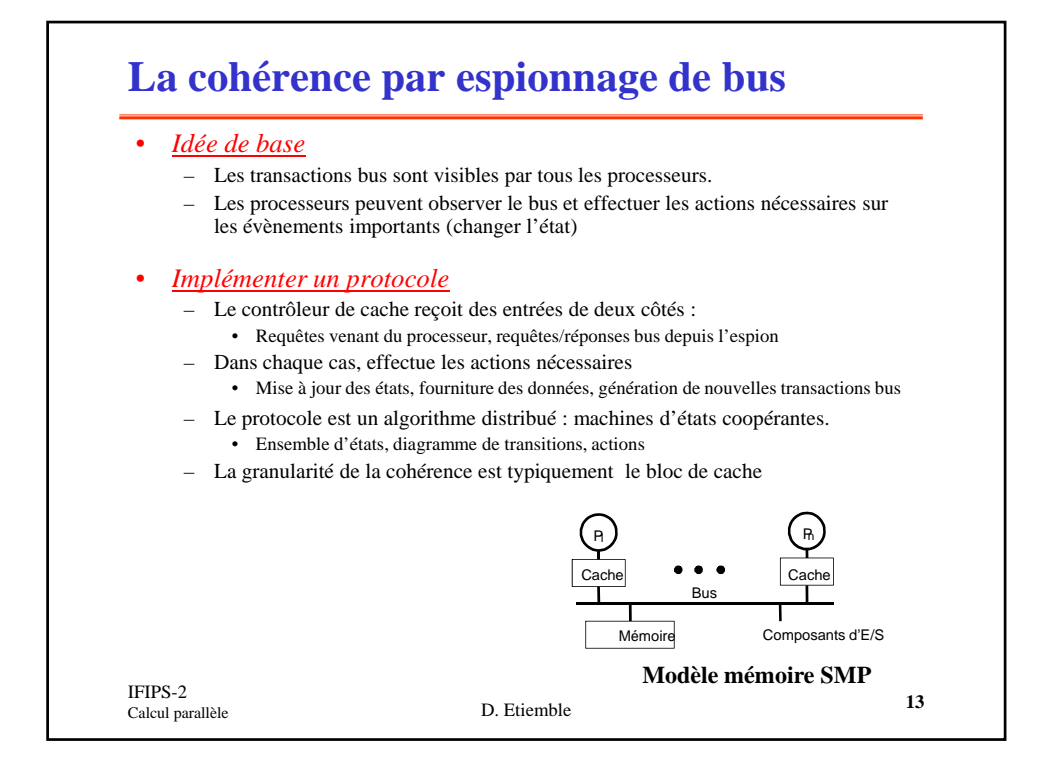

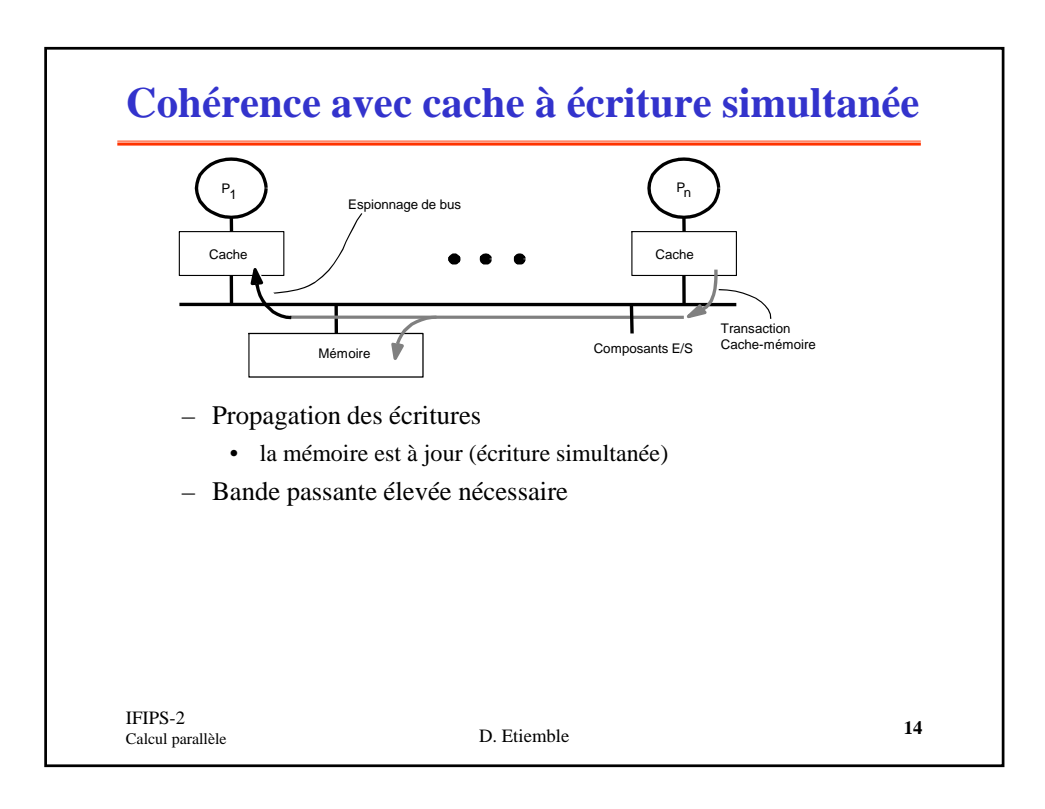

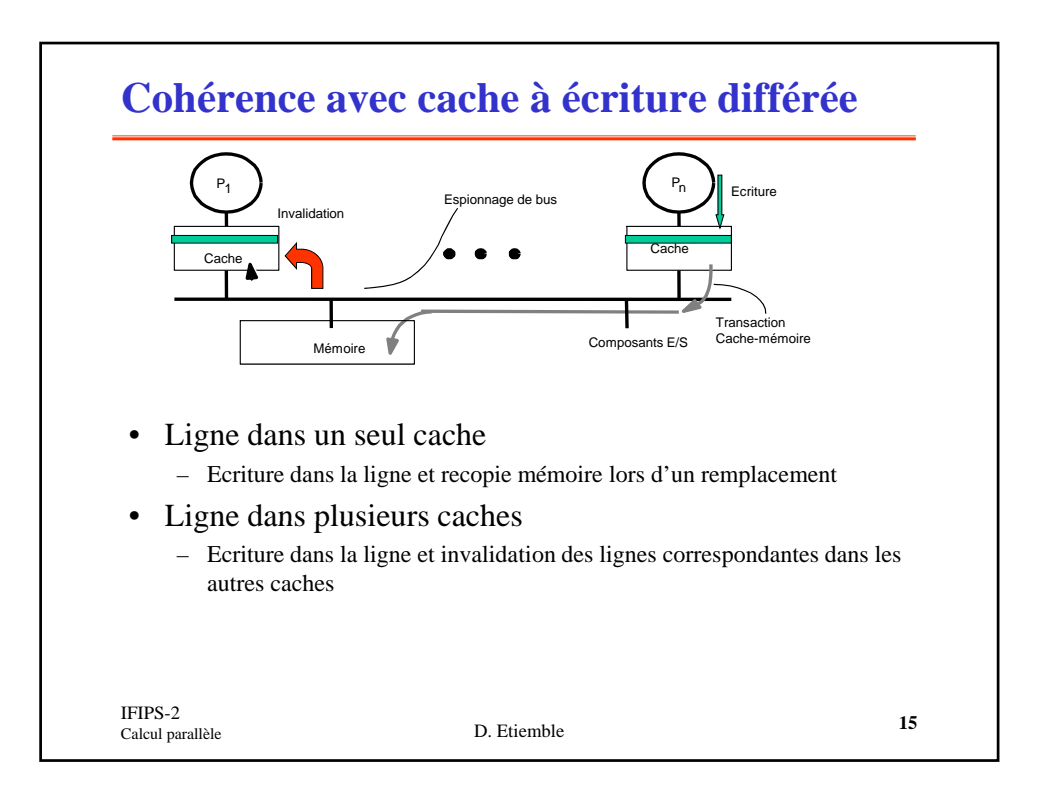

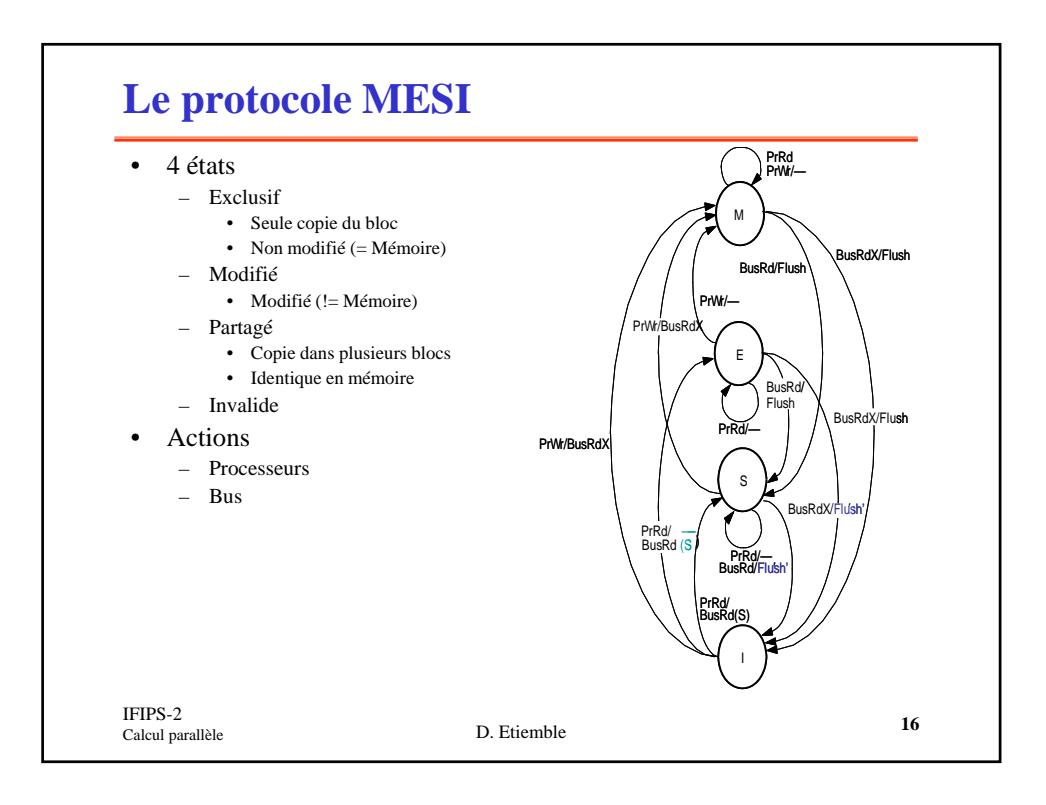

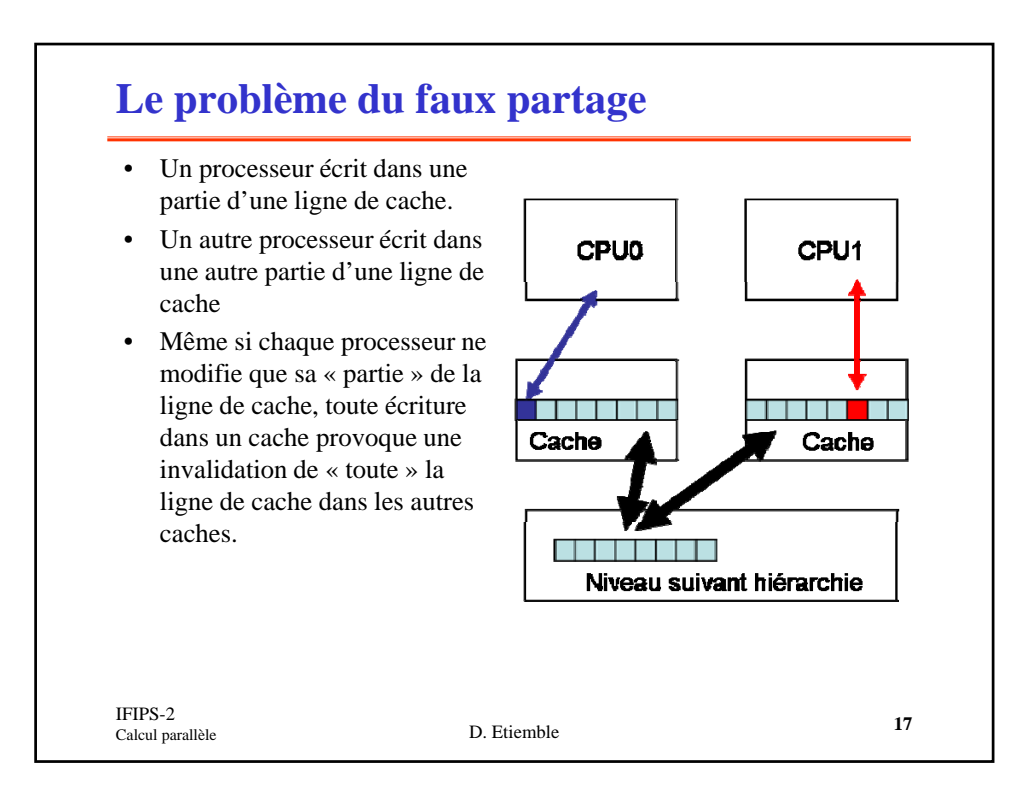

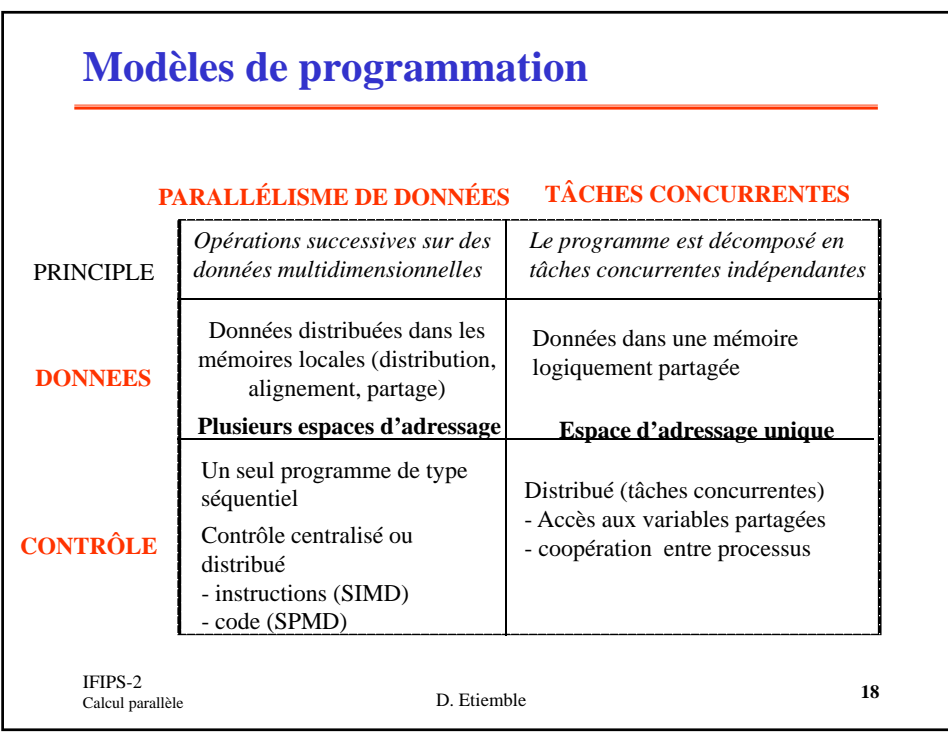

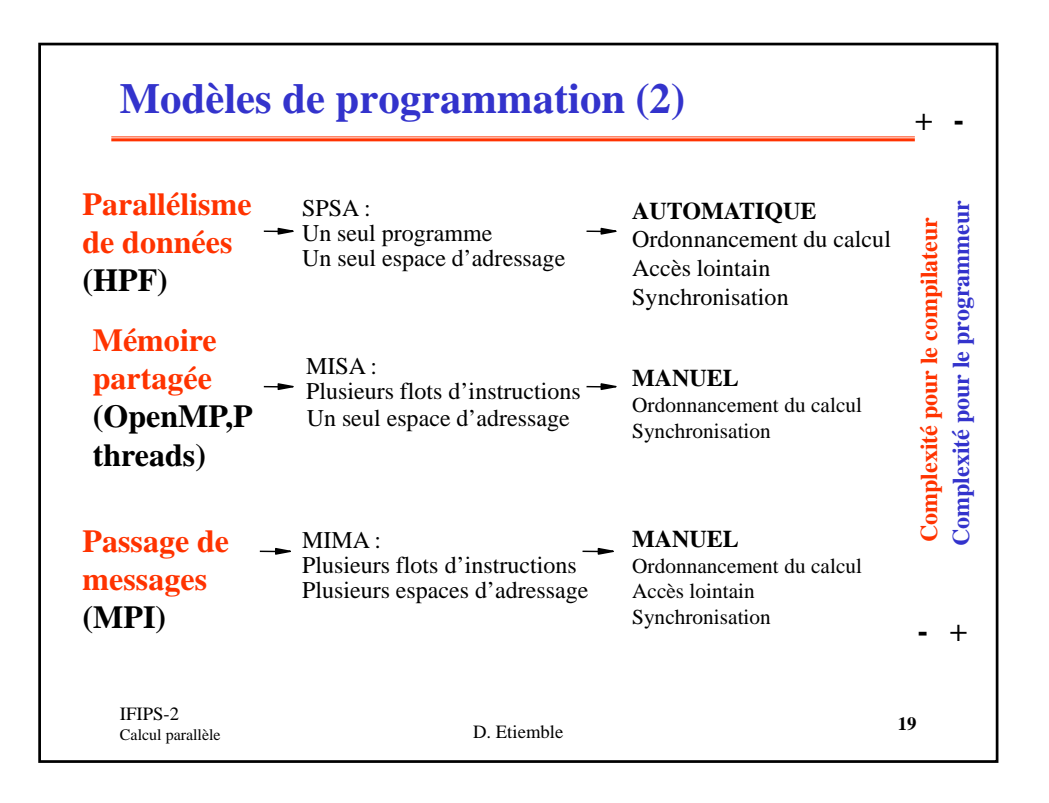

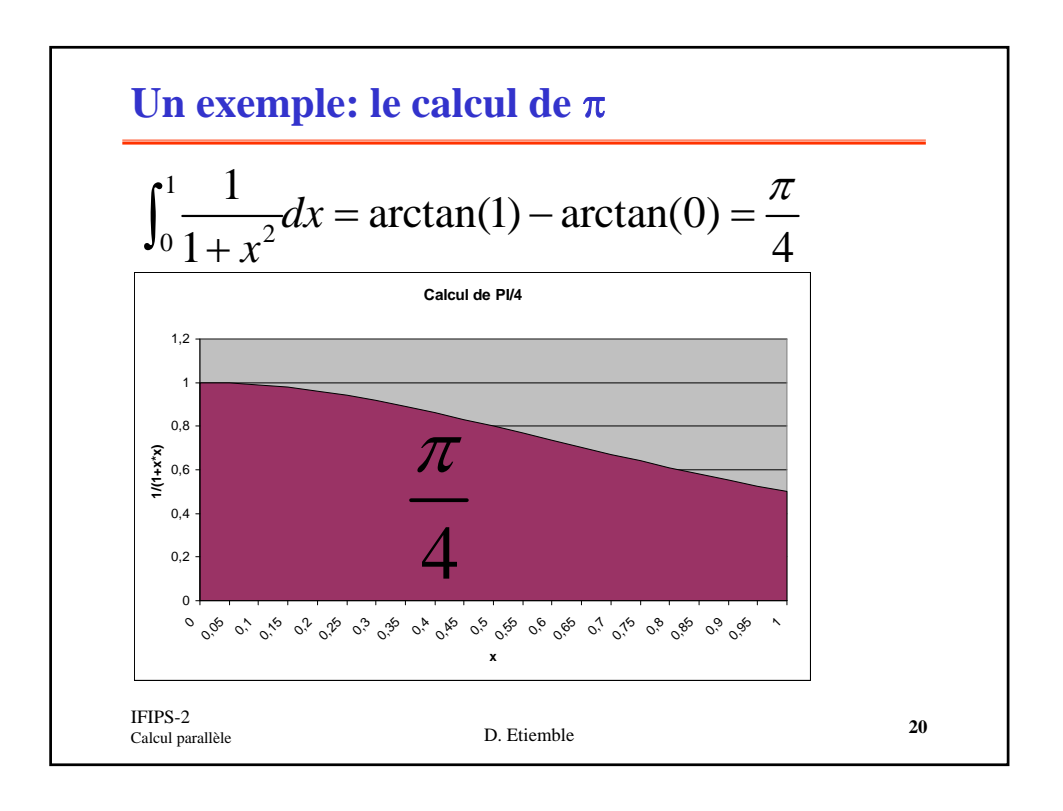

## **Programme PI : version séquentielle**

```
static long etapes = 100000;
double pas;
void main ()
{ int i; double x, pi, sum = 0.0;
       pas = 1.0/(double) etapes;
       for (i=1; i<= etapes; i++) {
             x = ((double)i-0.5)*pas;IFIPS-2<br>Calcul parallèle
                     Calcul parallèle D. Etiemble 21
             sum = sum + 4.0/(1.0+x*x);}
       pi = pas * sum;
}
```
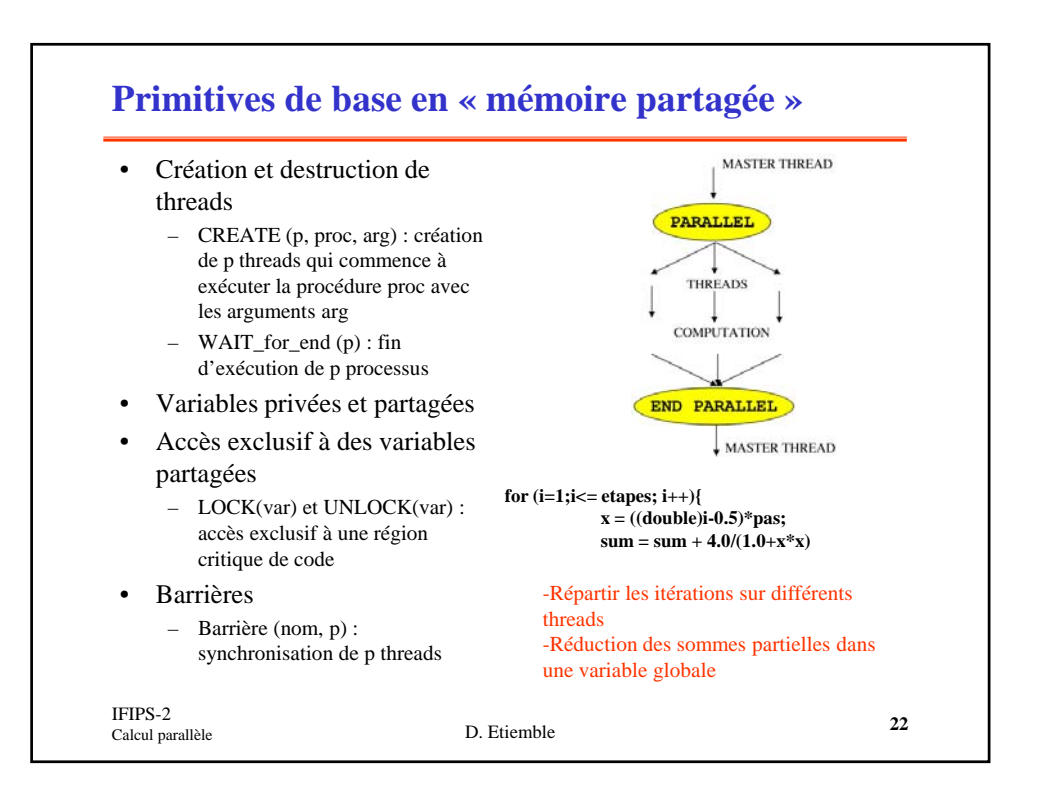

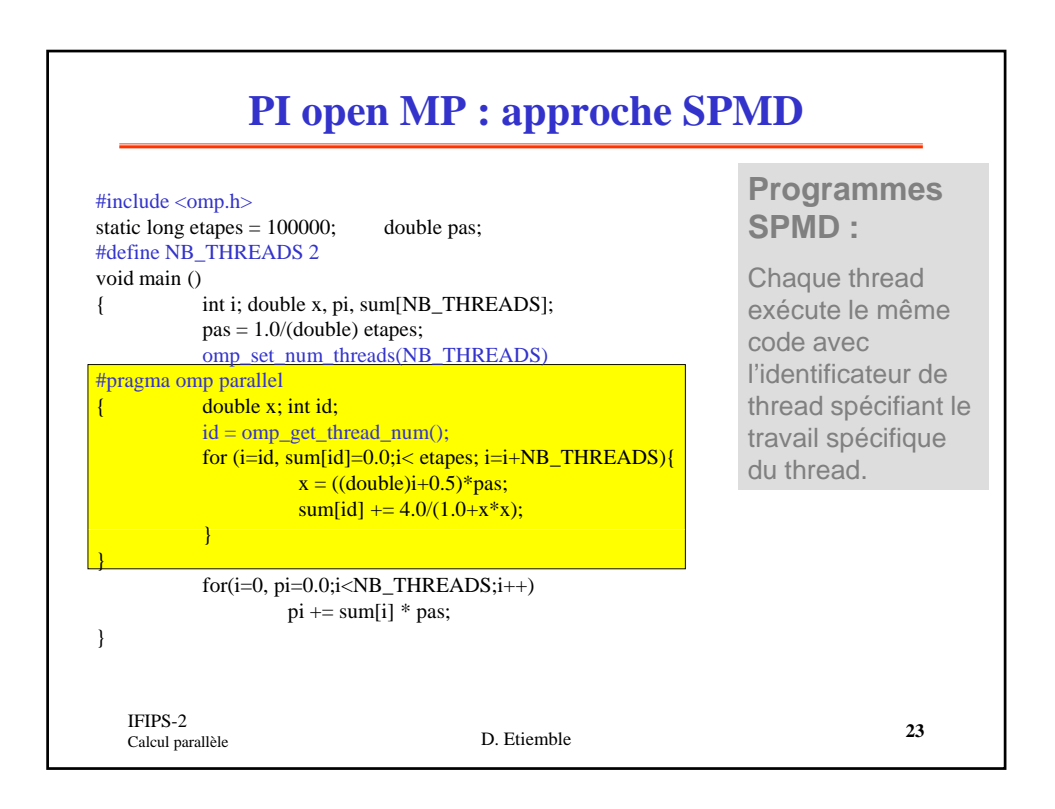

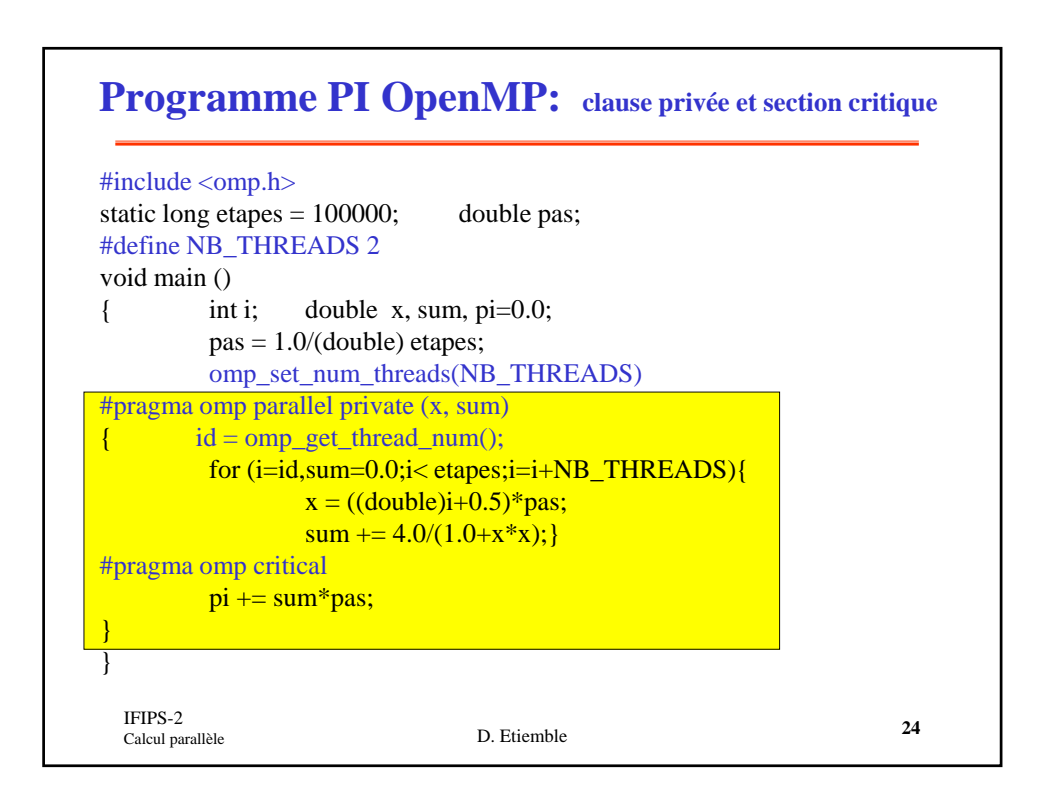

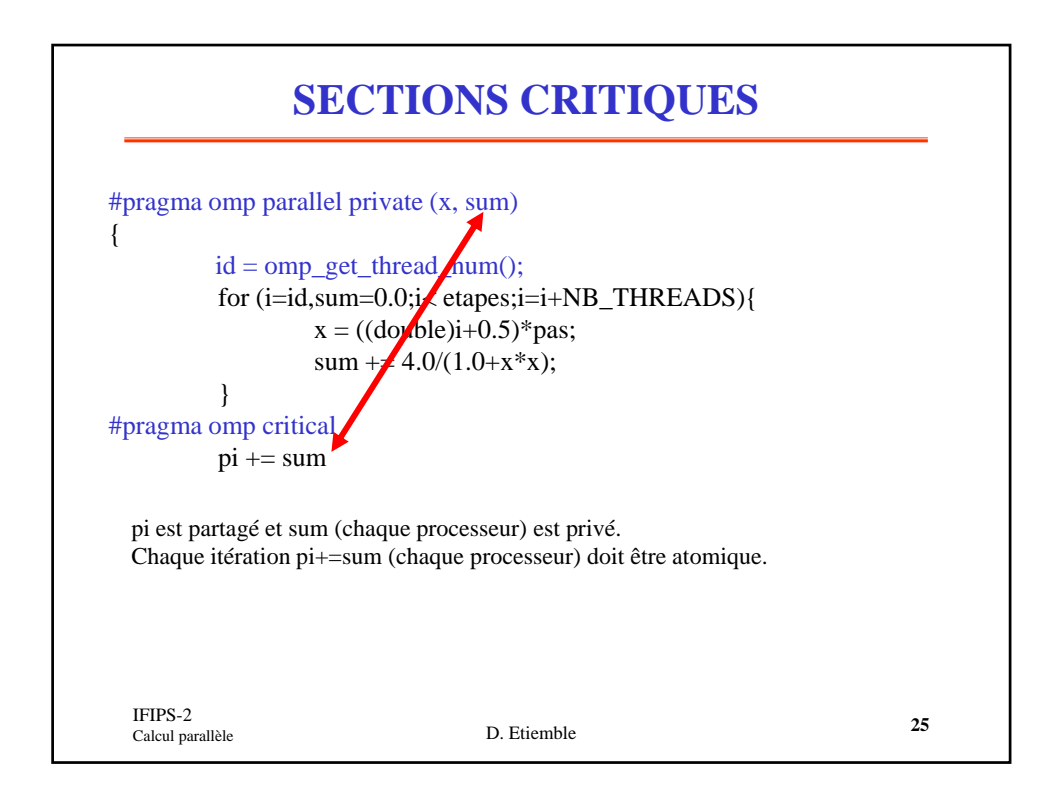

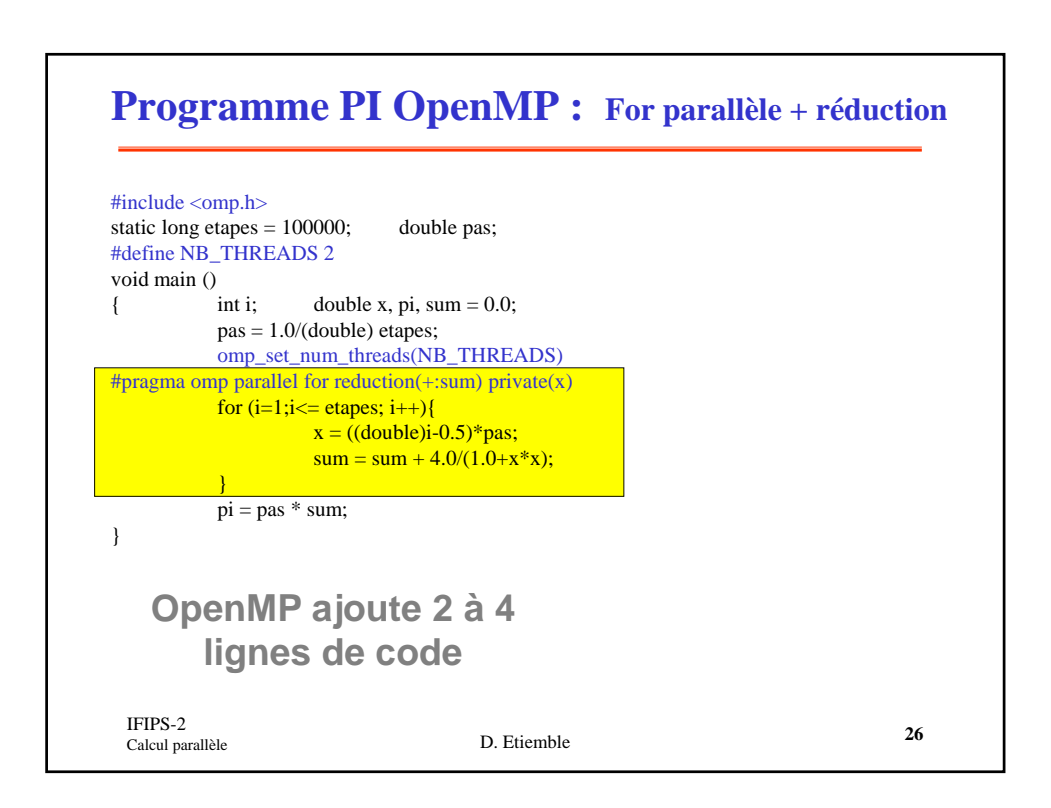

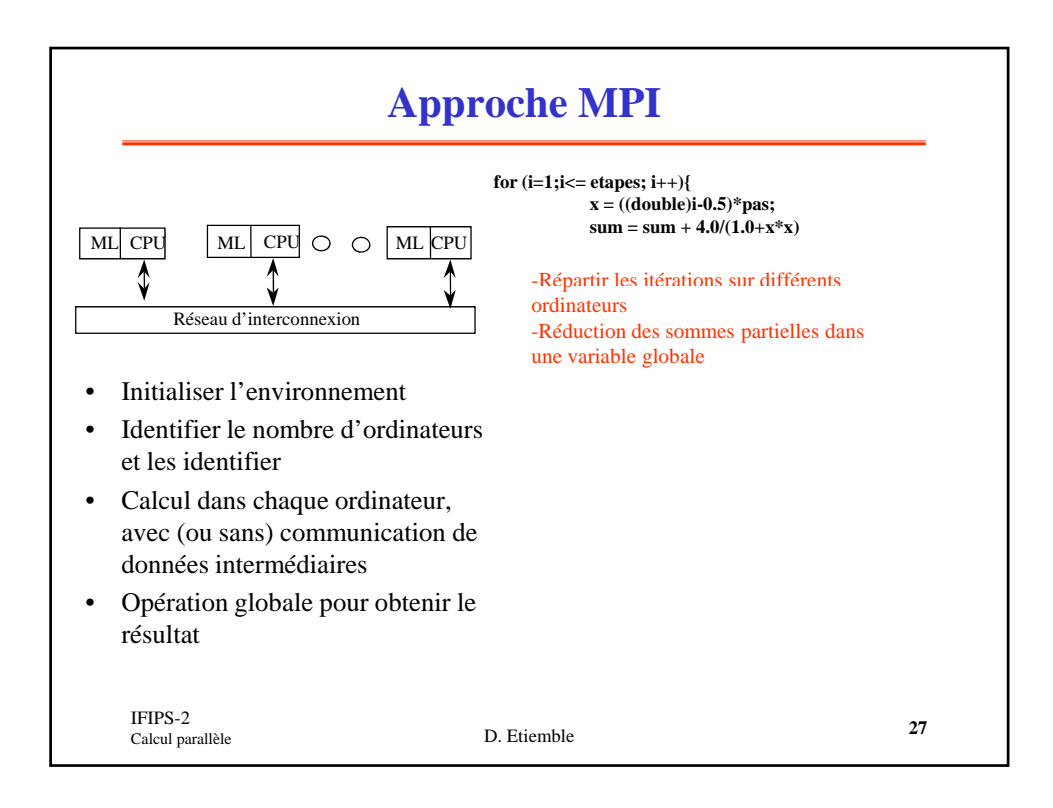

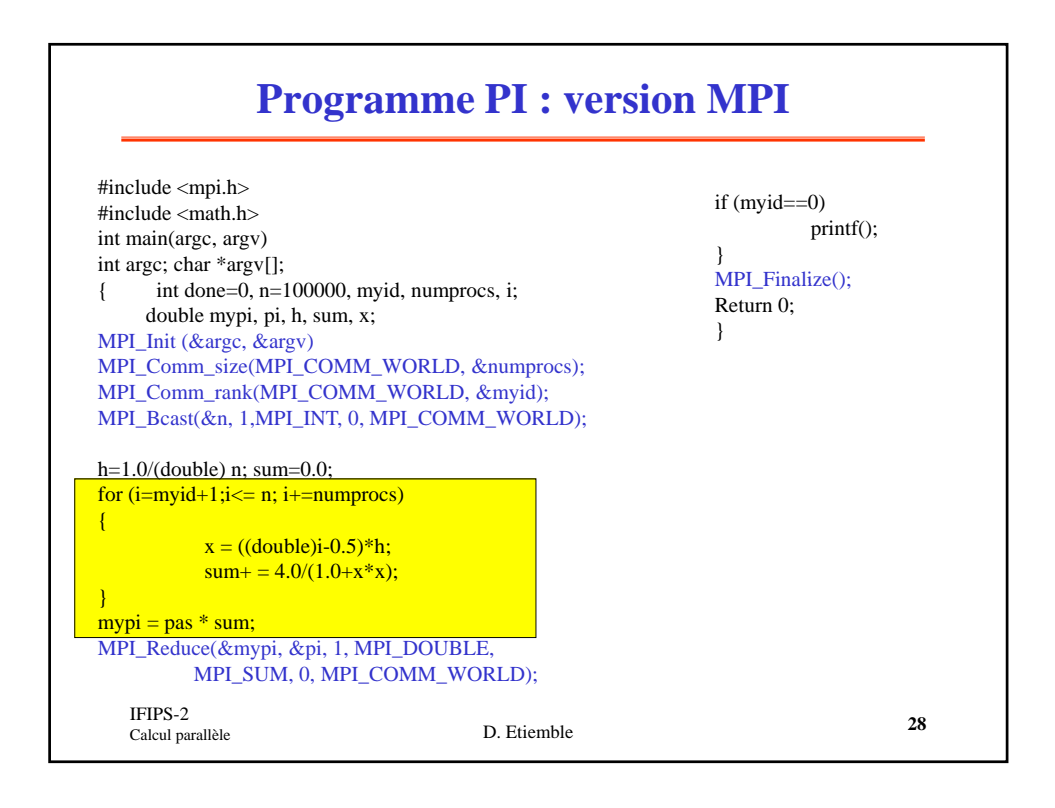

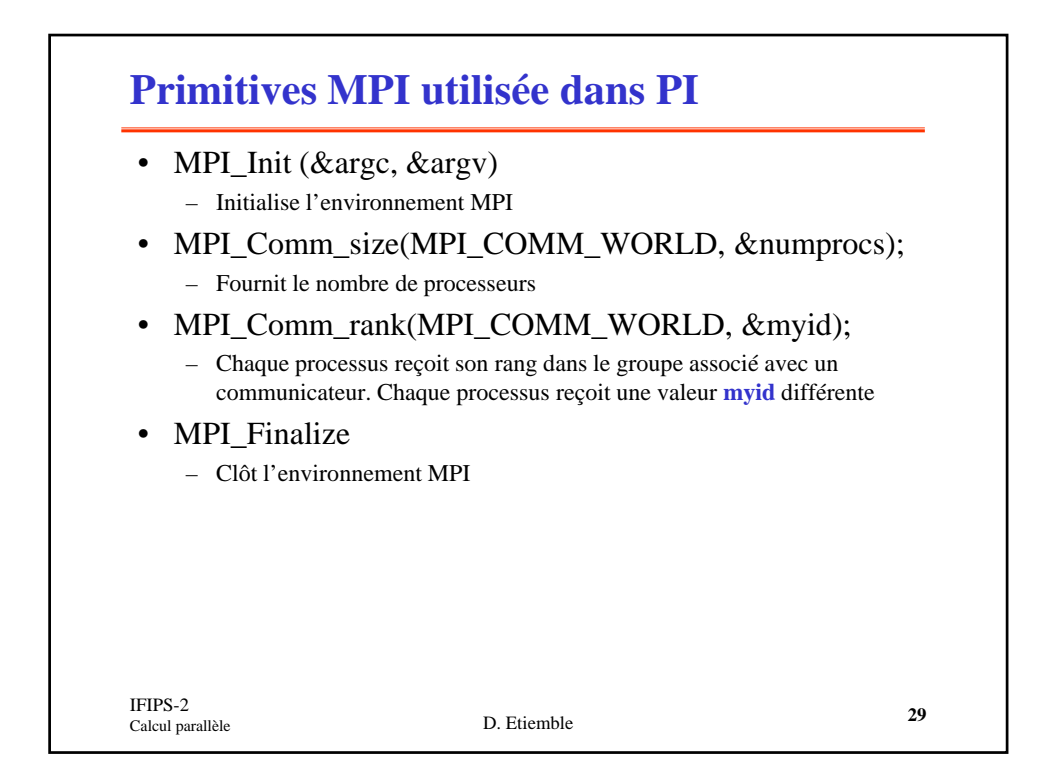

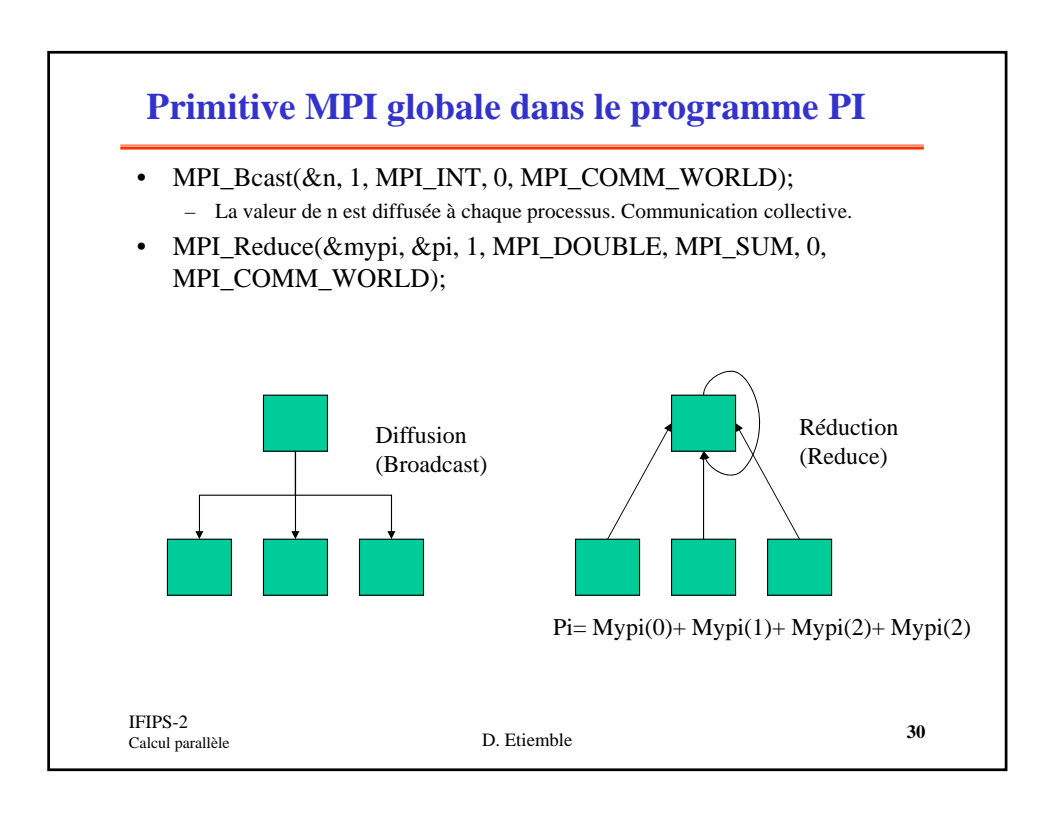